## Cheatography

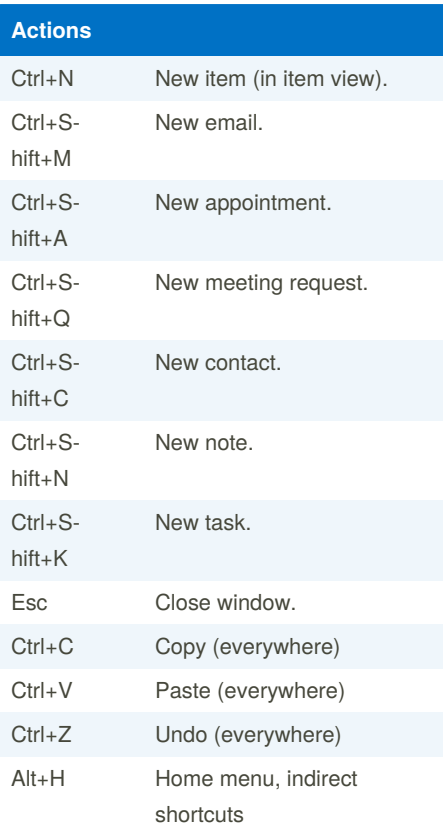

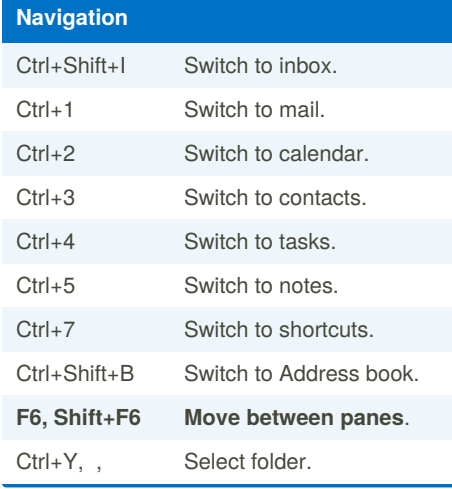

## Outlook Keyboard Shortcuts by [jlecomte](http://www.cheatography.com/jlecomte/) via [cheatography.com/107959/cs/21473/](http://www.cheatography.com/jlecomte/cheat-sheets/outlook)

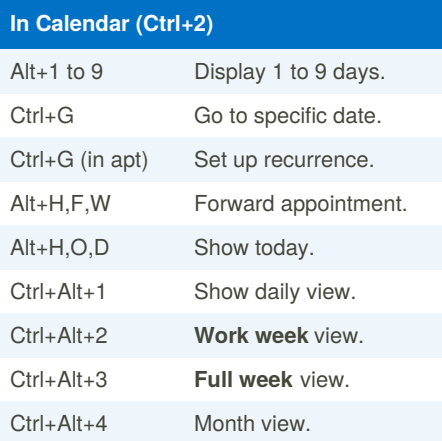

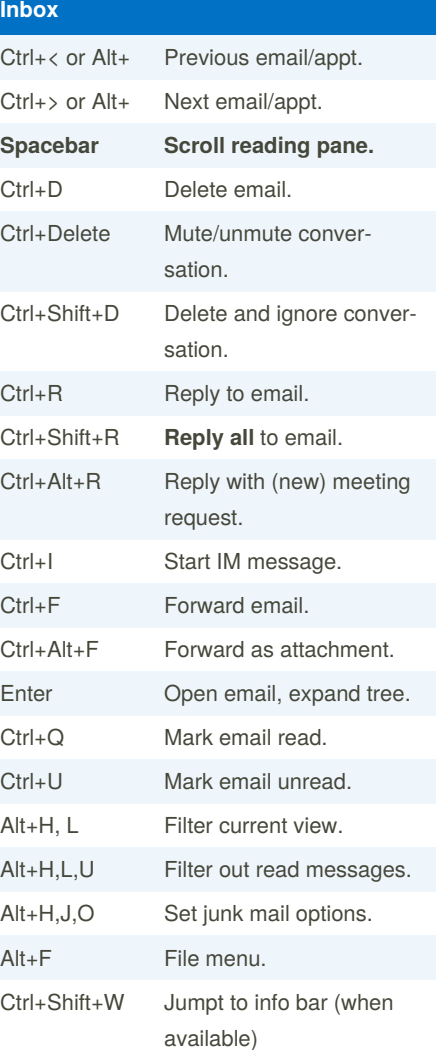

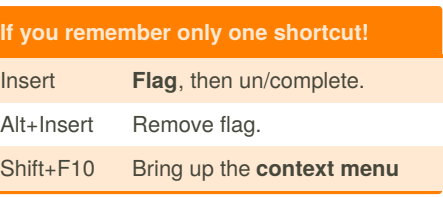

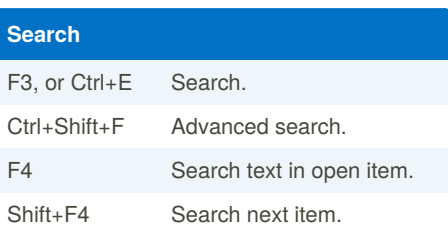

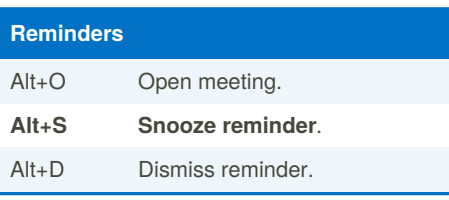

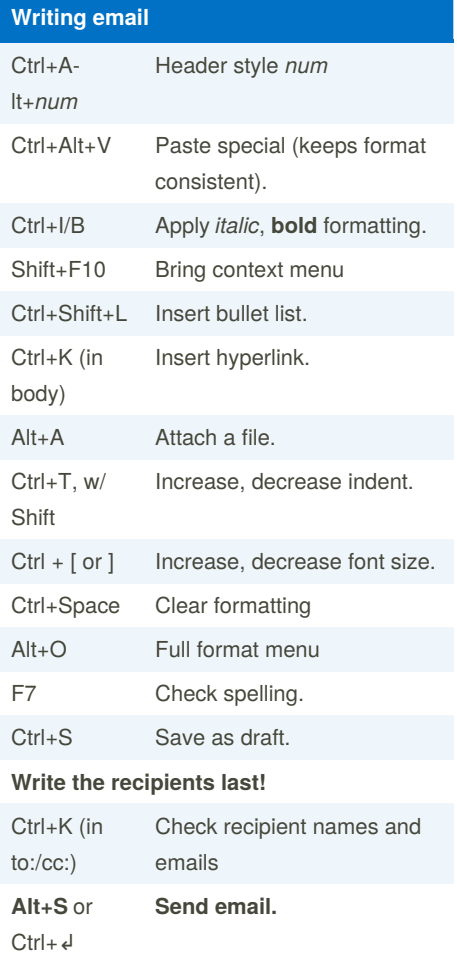

Sponsored by **Readable.com** Measure your website readability! <https://readable.com>

By **jlecomte** [cheatography.com/jlecomte/](http://www.cheatography.com/jlecomte/) Published 16th May, 2020. Last updated 16th May, 2020. Page 1 of 2.

## Cheatography

## Outlook Keyboard Shortcuts by [jlecomte](http://www.cheatography.com/jlecomte/) via [cheatography.com/107959/cs/21473/](http://www.cheatography.com/jlecomte/cheat-sheets/outlook)

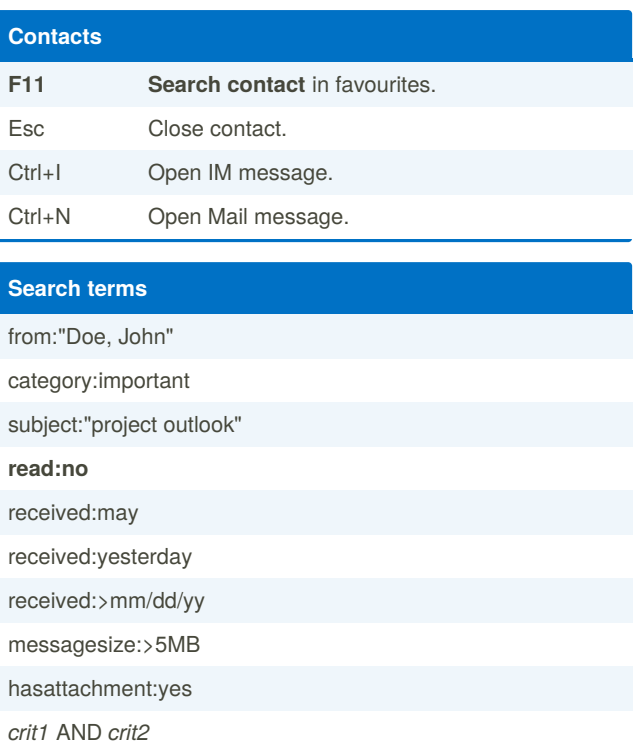

By **jlecomte** [cheatography.com/jlecomte/](http://www.cheatography.com/jlecomte/) Published 16th May, 2020. Last updated 16th May, 2020. Page 2 of 2.

Sponsored by **Readable.com** Measure your website readability! <https://readable.com>